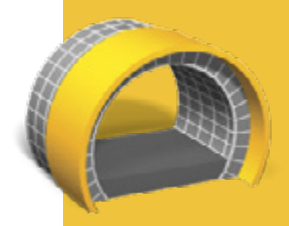

### **Najważniejsze zalety**

**Usprawniony** sposób pracy

Wszechstronne narzędzia do pomiarów w tunelach

Możliwość dostosowywania raportów tyczenia

Możliwość pełnego dostosowywania danych wyjściowych i raportów

# **TRIMBLE aCCESS: tunele**

### SZYBSZA PRACA W TUNELACH

#### **Usprawniony SPOSÓB pracy**

Łatwy w obsłudze i intuicyjny sposób obsługi Trimble® Access™ Tunele przeprowadza użytkownika przez zadania takie jak oznaczanie obszarów niedomiaru i nadmiaru urobku przy użyciu celownika laserowego tachimetru Trimble serii S, tachimetru Trimble M3 lub tachimetru Trimble VX™ Spatial Station.

#### **Definicja tunelu**

Możliwe jest wprowadzanie elementów tunelu z projektu, w tym osiowania poziomego i pionowego, przekrojów, danych obrotu oraz zmiany kilometrażu. Użytkownik może także wprowadzać punkty do tyczenia (zazwyczaj położenia otworów na kotwy) oraz – w razie potrzeby – odsunięcia wyrównania.

Obsługiwane jest importowanie definicji z pliku w formacie LandXML, który został przekonwertowany do modułu Trimble Tunele.

Innym rozwiązaniem jest zdefiniowanie wyrównania tunelu na podstawie mapy poprzez wybranie punktów, linii, łuków, bądź też poprzez wybranie układu linii w plikach DXF, SHP lub LandXML.

Dostępne są opcje przeglądu i potwierdzenia projektu tunelu przed wyjściem w teren. Interfejs graficzny i funkcja raportowania pozwalają w łatwy sposób skontrolować projekt tunelu przed rozpoczęciem pomiarów.

#### **Pomiary oraz pozycjonowanie**

Mamy możliwość automatycznego skanowania przekrojów poprzecznych wraz z opcjami do manualnego pomiaru i usuwania punktów, określania predefiniowanych pozycji oraz stanowisk maszyn, z reguły wiertnic, względem tunelu.

Iteracyjny proces pomiaru upewnia użytkownika, że zawsze wykonuje pomiar w odpowiednim miejscu nawet w przypadku nieregularnych powierzchni. Wszechstronne narzędzie widoku przekrojów poprzecznych zapewnia łatwą identyfikację nadmiaru i niedomiaru urobku.

#### **Dane wyjściowe i raporty**

Podgląd pomierzonego tunelu wraz z automatycznie zeskanowanymi i ręcznie pomierzonymi punktami oraz punktami wyznaczanymi. Oprogramowanie umożliwia generowanie indywidualnych raportów z danymi pomierzonych tuneli, bezpośrednio w terenie.

Dzięki raportom można przeglądać dane w terenie bądź wysłać do klienta lub biura do dalszego opracowania.

#### **Opracowany dla klientów o wysokich wymaganiach**

Moduł Trimble Access Tunele jest idealnym oprogramowaniem dla inżynierów geodetów, którzy muszą przeprowadzać kontrolę prawidłowego wykonania tunelu, wyznaczać miejsca otworów na śruby/kotwy lub pozycje wiertnic oraz poszukują:

- funkcjonalnego oprogramowania,
- szerokiego wachlarza możliwości procedur tyczenia,
- łatwego w użytkowaniu oprogramowania do geodezyjnej obsługi tuneli, którego opanowanie w stopniu pozwalającym na efektywną pracę nie zajmie więcej niż kilka godzin.

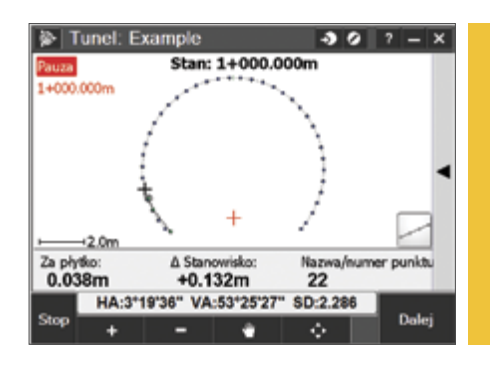

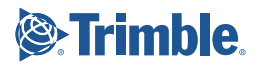

### Definiowanie elementów tunelu

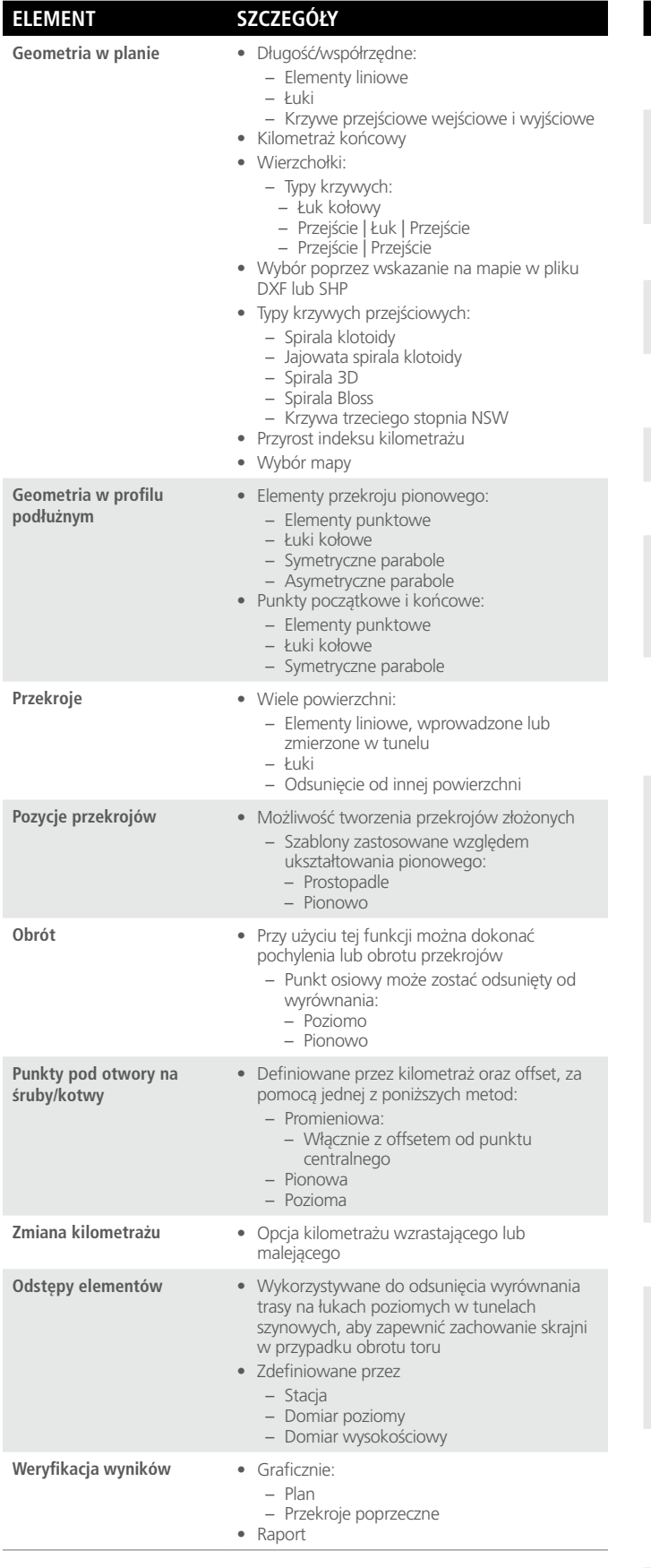

## Pomiar tunelu

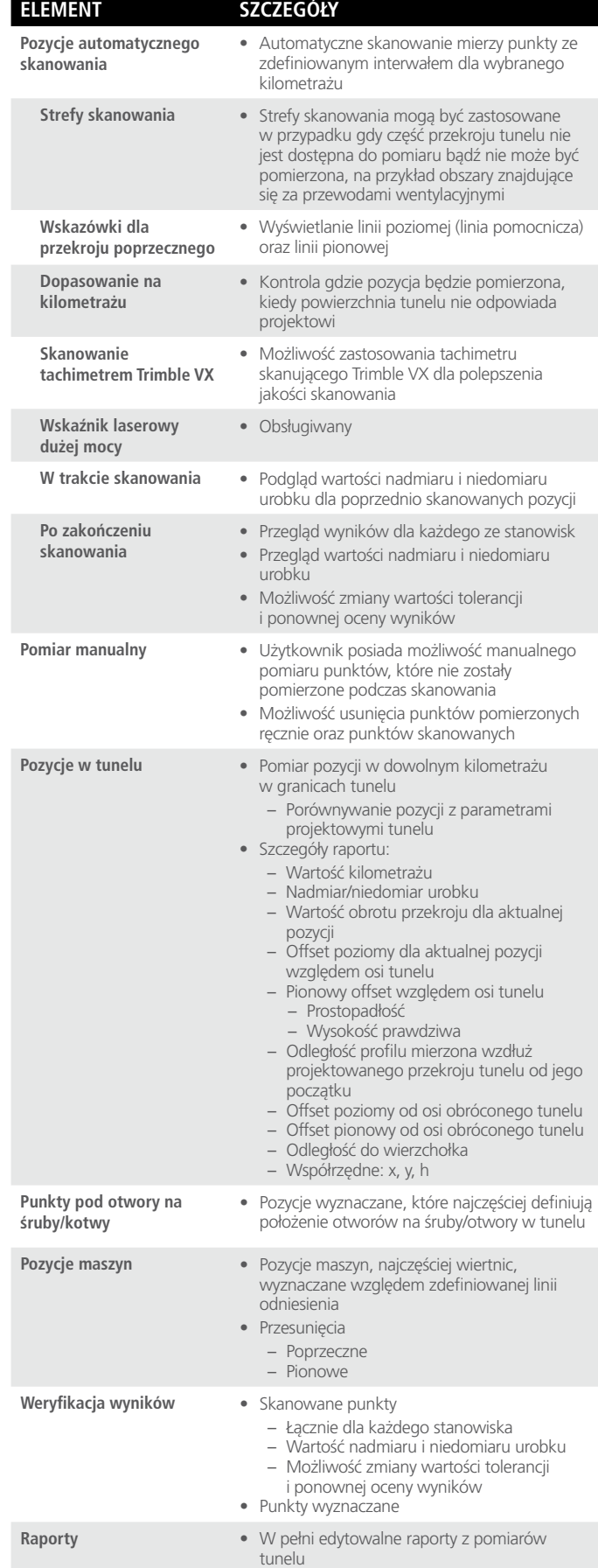

© 2010–2014, Trimble Navigation Limited. Wszełkie prawa zastrzeżone. Trimble oraz logo Globe & Triangle są znakami<br>towarowymi Trimble Navigation Limited, zarejestrowanymi w Stanach Zjednoczonych oraz w innych krajach. Acc

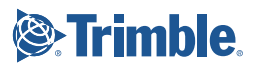